# **ФЕДЕРАЛЬНОЕ ГОСУДАРСТВЕННОЕ УНИТАРНОЕ ПРЕДПРИЯТИЕ**

#### **Государственный научно-исследовательский институт авиационных**

**систем**

# **КОМПЛЕКС СРЕДСТВ МОДЕЛИРОВАНИЯ МИКРОБЕСПИЛОТНЫХ ЛЕТАТЕЛЬНЫХ АППАРАТОВ**

**Работа на конкурс на лучшую**

**научную работу среди аспирантов**

**и молодых специалистов**

**инженер** 

**Гоголев А.А.**

**Научный руководитель: нач. сектора 0324 Лавров А.О.**

**Москва**

**2015**

### **Аннотация**

Беспилотные летательные аппараты (БЛА) используются для решения самых разных задач в интересах военных и гражданских пользователей для оперативного проведения аэрофотосъемки, радиовещания, поисковоспасательных работ, разведки и наблюдения, поддержания правопорядка и других задач. В данной работе рассматриваются вопросы комплексного моделирования микро (мини) БЛА типа квадрокоптер. Данный тип БЛА обладает требуемыми характеристиками маневренности, доступности и сравнительной дешевизны, которая требуется для выполнения задач в плотной городской застройке или в условиях замкнутого пространства, а также ввиду наибольшей распространенности в открытой продаже.

### **Оглавление**

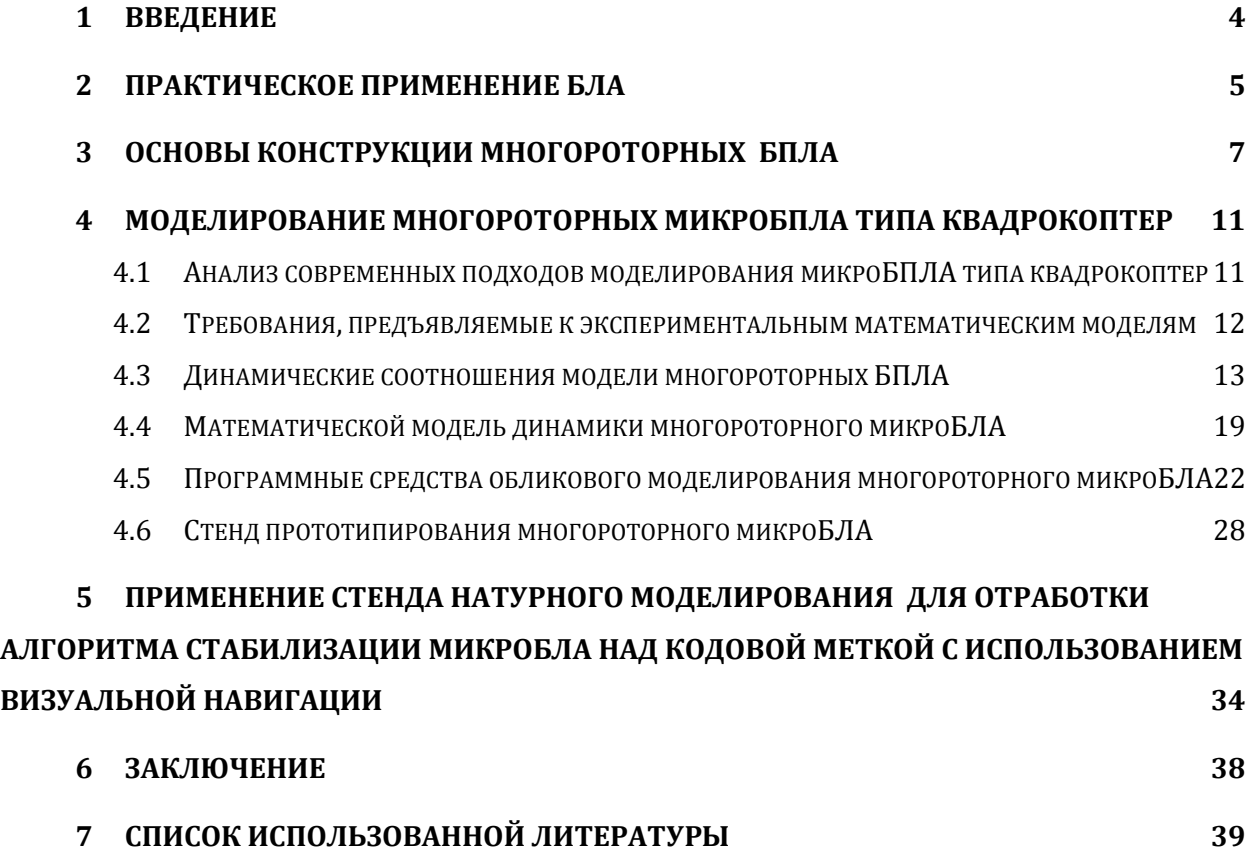

#### **1 Введение**

Стимулом к развитию беспилотной авиации во всем мире послужило успешное и широкое использование БПЛА армиями США и Израиля в ходе военных операций (Персидский залив, Югославия, Ближний Восток, арабоизраильские войны). При этом беспилотники зарекомендовали себя как эффективное средство разведки, сопровождения боя, в качестве ложных мишеней для обнаружения зенитных установок противника, доставки грузов, для выполнения прочих боевых задач. В свою очередь заинтересованные государственные ведомства и спецслужбы, функции которых связаны с охраной, контролем и мониторингом объектов, ликвидацией ЧС, предприятия ТЭК, а также фирмы, бизнес которых связан с получением пространственных данных, также проявляют встречный интерес к БПЛА.

В современных условиях комплексы с

боевых возможно различных видов и родов вооруженных сил. По оценкам подавляющего большинства экспе нах и военных конфликтах XXI в. все значимые в военном отношении страны мира будут делать ставку на применение сравнительно дешевых БПЛА. Основанием для этих прогнозов является слишком быстрое снижение стоимости микроБЛА, применяемых как для гражданских, так и военных задач.

ших средств повышения

### **2 Практическое применение БЛА**

Беспилотные летательные аппараты (БЛА) используются для решения самых разных задач в интересах военных и гражданских пользователей для оперативного проведения аэрофотосъемки, радиовещания, поисковоспасательных работ, разведки и наблюдения, поддержания правопорядка и других задач. БЛА отличаются большим разнообразием конструкций и размеров, которые зависят от задач, для которых они предназначаются, поэтому проиведем далее классификацию комплексов БЛА.

#### **Классификация комплексов БЛА:**

- 1. По целевому назначению:
	- Разведывательного типа;
	- Ударного типа;
	- Вспомогательного типа.
- 2. По глубине применения:
	- Ближнего действия (до 25 км);
	- Малой дальности (до 100 км);
	- Средней дальности (до 500 км);
	- Большой дальности (более 500 км).
- 3. По способу базирования:
	- Наземные;
	- Для старта с подводных лодок;
	- Палубные;
	- Авиационные;
	- Космические.
- 4. По взлетной массе:
	- микро (до 1 кг);
	- малый (от 1 до 30 кг);
	- легкий (30-200 кг);
- средний (200-500 кг).
- 5. По способу управления:
	- Телеуправляемые;
	- Радиоуправляемые;
	- Совершающие управление как по программе, так и по командам;
	- Автономные.
- 6. По аэродинамической схеме:
	- Самолетного типа;
	- Вертолетного типа;
	- Орнитоптерного типа;
	- Комбинированного типа.

Рассмотрим подробнее микроБЛА вертолетной схемы разведывательного типа, поскольку они обладают требуемыми характеристиками маневренности, доступности и сравнительной дешевизны, которая требуется для выполнения задач в плотной городской застройке или в условиях замкнутого пространства, а также ввиду наибольшей распространенности в открытой продаже.

### **3 Основы конструкции многороторных БПЛА**

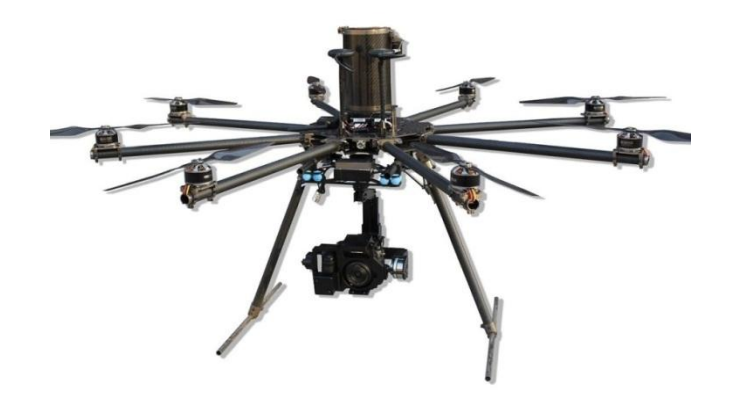

Рисунок 1: Многороторный БПЛА

**Многороторный БПЛА** (Рис. 1) – летательный аппарат с несколькими (4-мя, 6-ю, 8-ю и более) несущими винтами, вращающимися диагонально в противоположных направлениях. Разработка данных типов ЛА началась еще в 1950-е годы, однако распространение данные аппараты не получили. Новое рождение аппараты данной конфигурации получили в XXI веке.

#### **Достоинства многороторных БПЛА:**

- Простота конструкции (отсутствие сложной конструкции автомата перекоса);
- Возможность «зависания» в воздухе (висение над точкой);
- Высокие маневренные качества;
- Возможность использования приборов и датчиков различной физической природы;
- Высокая несущая способность;
- Компактность;
- Быстрая предполетная подготовка.

#### **Типы многороторных систем:**

Квадрокоптер (Рис. 2)

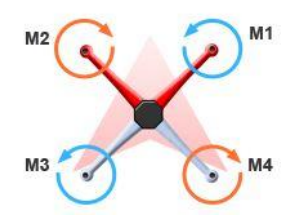

Рисунок 2: Квадрокоптер

• Гексакоптер (Рис. 3)

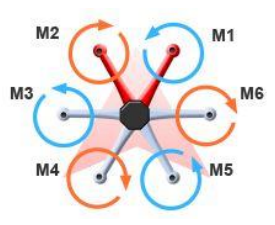

Рисунок 3: Гексакоптер

Октокоптер (Рис. 4)

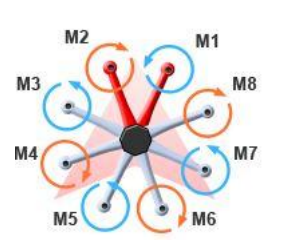

Рисунок 4: Октокоптер

Октокоптер сосной схемы (Рис. 5)  $\bullet$ 

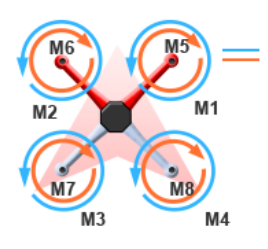

Рисунок 5: Октокоптер соосной схемы

**Маневрирование многороторных БПЛА** осуществляется путем изменения скорости вращения двигателей. Например:

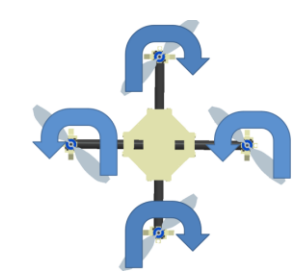

Рисунок 6: Изменение высоты

ускорить все винты — подъём (Рис. 6);  $\bullet$ 

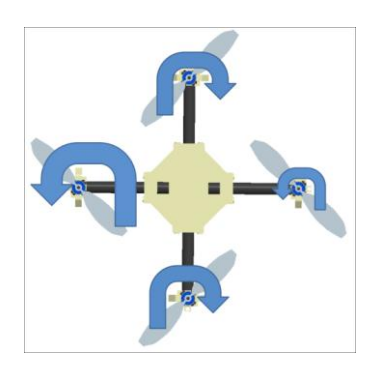

Рисунок 7: Изменение угла наклона (тангаж или крен)

ускорить винты с одной стороны и замедлить с другой движение в сторону (Рис. 7);

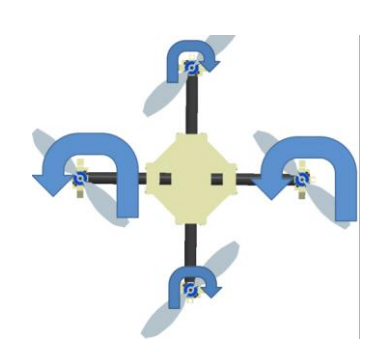

Рисунок 8: Поворот по курсу

ускорить винты, вращающиеся по часовой стрелке, и замедлить вращающиеся против — поворот (Рис. 8).

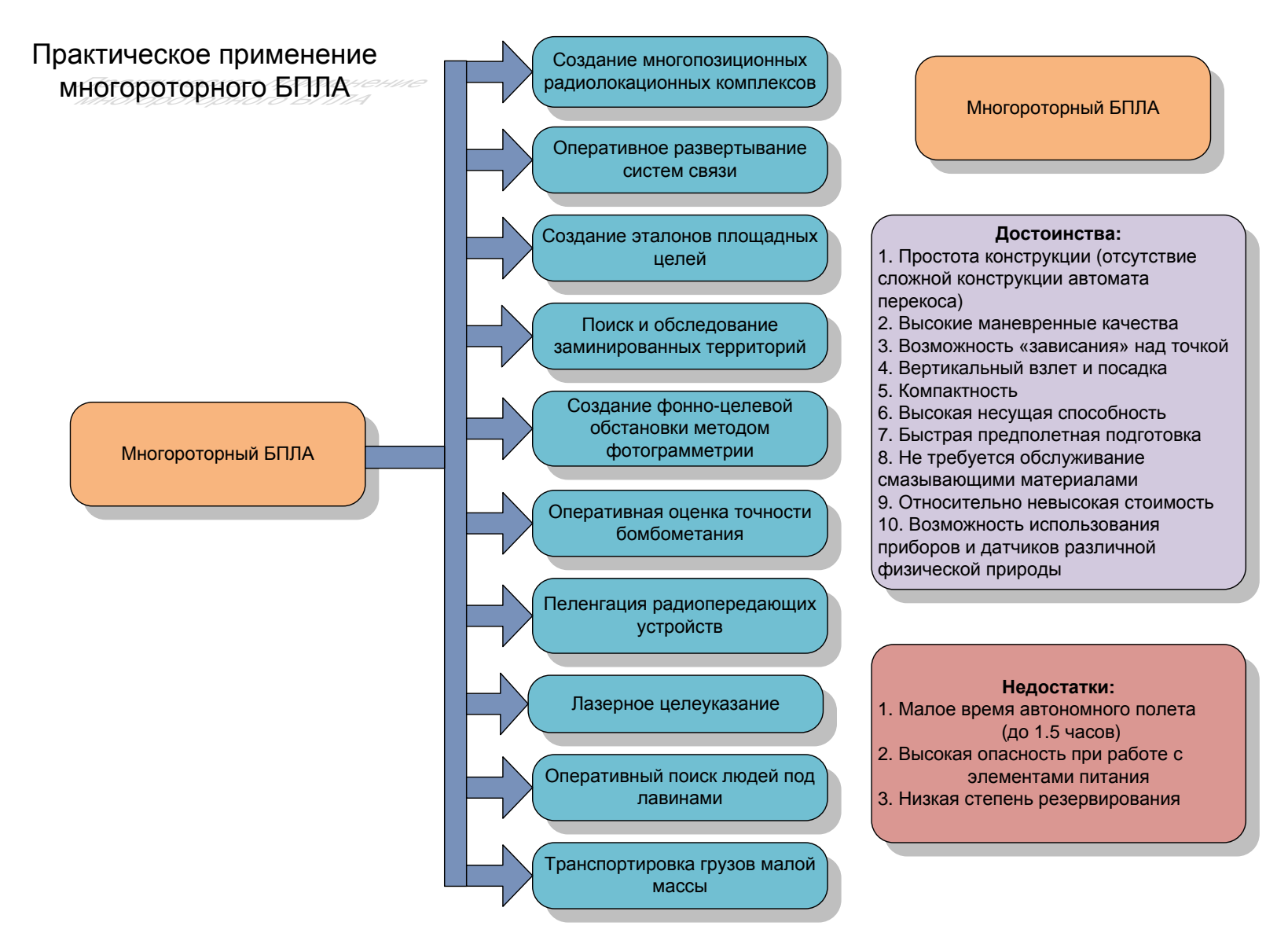

Рисунок 9: Практическое применение многороторного БПЛА типа квадрокоптер

# **4 Моделирование многороторных микроБПЛА типа квадрокоптер**

### **4.1 Анализ современных подходов моделирования микроБПЛА типа квадрокоптер**

Оценку важности построения моделей БПЛА в середине 2000-х начали американские специалисты. В частности, Массачусетский технический институт одним из первых показал перспективные работы в области моделирования многороторных БПЛА. Однако, в открытом доступе можно найти только некоторые сведения об их работах и множество видео-роликов, позволяющих благодаря детально проработанным моделям выполнять акробатические действия, играть в пинг-понг. Компания Mathworks создающая средства математического моделирования Matlab в качестве примера моделирования сложной динамической системы производит моделирование системы управления многороторного БПЛА, однако в рамках данного примера производится большое количество упрощений.

Российские наработки в сфере моделирования винтокрылых ЛА велись еще с 1950-х годов, однако данные разработки не опубликованы до сих пор. МГТУ им. Баумана занимается моделированием полета многороторных БПЛА наряду с НИУ МАИ, однако невозможно оценить полноту математических моделей из-за отсутствия каких либо детальных отчетов о проводимых работах. В рамках перспективных разработок моделированием динамики полета БПЛА занимаются компания «Транзас» и «КРОК».

11

### **4.2 Требования, предъявляемые к экспериментальным математическим моделям**

Математическая модель - совокупность математических соотношений, уравнений, неравенств и т.п., описывающих основные закономерности, присущие изучаемому процессу, объекту или системе или это объектзаместитель объекта-оригинала, обеспечивающий изучение некоторых свойств оригинала (Рис. 10).

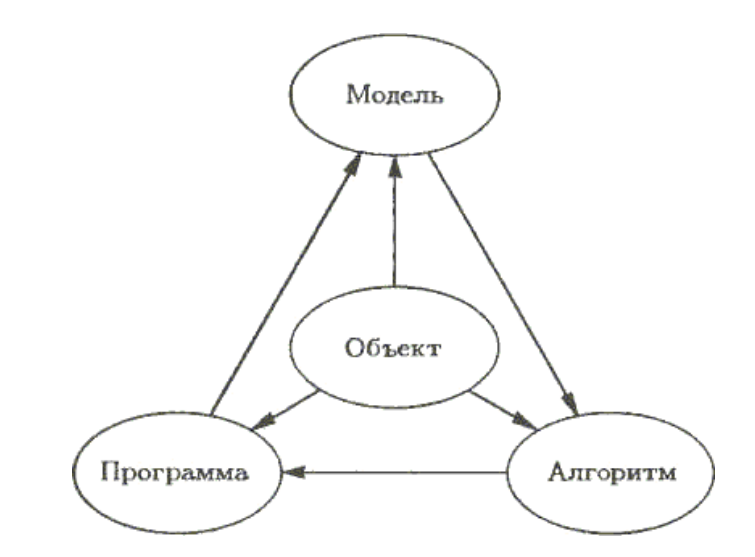

Рисунок 10: Представление математической модели

При построении математической модели требуется соответствие следующим пунктам:

Адекватность – способность отображать заданные свойства объекта с погрешностью не выше заданной;

Точность – степень совпадения значений параметров действительного объекта и модельного;

Универсальность – полнота отображения в модели свойств реального объекта.

В нашем случае требуется промоделировать динамику полета многороторного БПЛА, учитывая максимально возможное количество факторов влияющих на динамику полета.

Первое приближение модели подразумевает наличие уравнений динамики полета, описывающих динамику полета ЛА как объекта управления, т.е. без использование технических характеристик отдельных элементов конструкции ЛА (двигатели, регуляторы оборотов и др.).

Задачи решаемые математической моделью первого приближения:

- Изучение динамики полета ЛА;
- Оценка влияния внешних факторов на модель БПЛА;
- Построение модельного контура управления;
- Обучение первичным навыкам операторов БПЛА;
- Отработка контуров полунатурного моделирования связки «двигатель – винт».

#### **4.3 Динамические соотношения модели многороторных БПЛА**

Моделирование, а также дальнейшие уравнения для упрощения будем приводить для модели квадрокоптера (4-х винтовой схемы), как самого простого, но в тоже время достаточно адекватного ЛА для моделирования многороторных БПЛА.

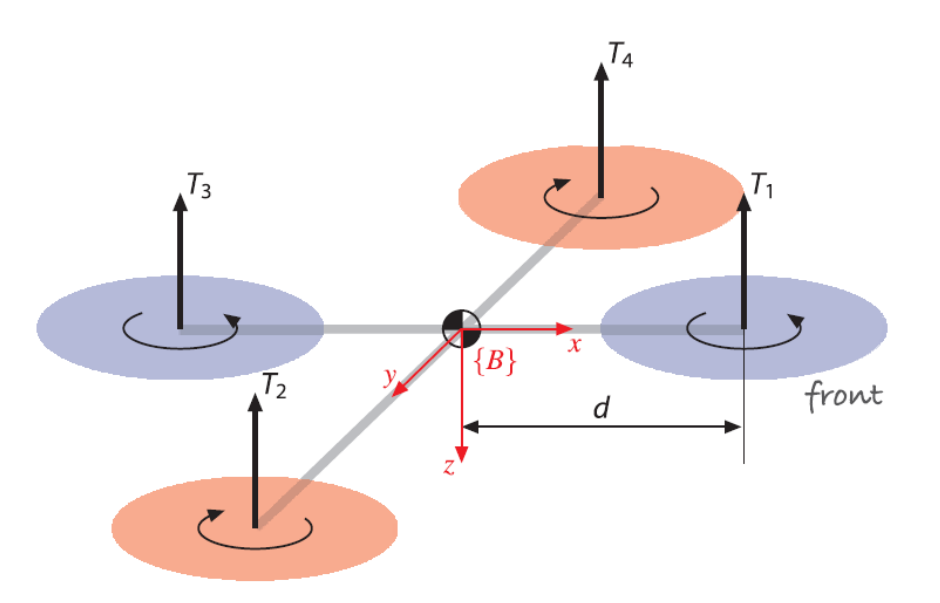

Рисунок 11: Схема многороторного БПЛА с указанием связанной системы координат

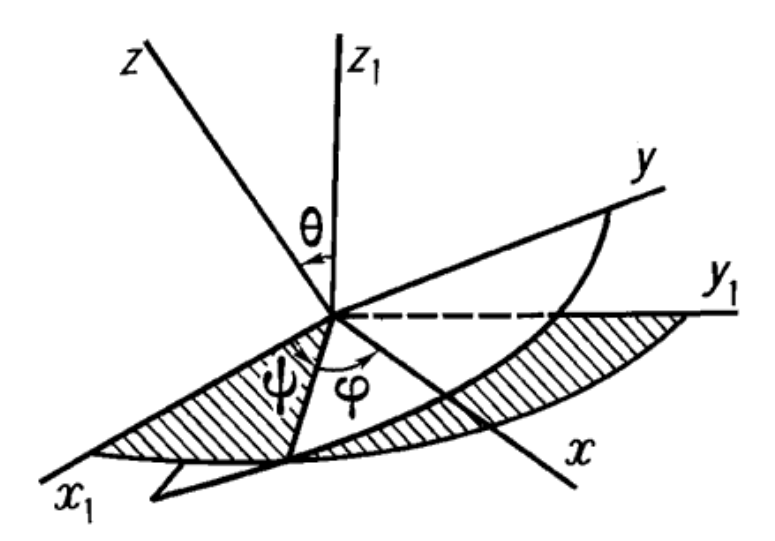

Рисунок 12: Переход из связанной системы координат в Земную

Обозначим связанную с БПЛА систему координат {В} в центре пересечения балок рамы c осями жестко связанными с балками ХYZ (Рисунок 11). Систему координат связанную с Землей обозначим как {E} с центром в центре Земли и соответствующими осями  $X_1Y_1Z_1$  (Рис. 12).

Матрицы для перехода между связанной системой координат и Земной:

$$
R_{\phi} = \begin{bmatrix} 1 & 0 & 0 \\ 0 & \cos \phi & \sin \phi \\ 0 & -\sin \phi & \cos \phi \end{bmatrix}
$$

$$
R_{\theta} = \begin{bmatrix} \cos \theta & 0 & -\sin \theta \\ 0 & 1 & 0 \\ \sin \theta & 0 & \cos \theta \end{bmatrix}
$$

$$
R_{\psi} = \begin{bmatrix} \cos \psi & \sin \psi & 0 \\ -\sin \psi & \cos \psi & 0 \\ 0 & 0 & 1 \end{bmatrix}
$$

Полная матрица перехода из Земной системы координат в связанную:

$$
\Theta = R_{\phi} R_{\theta} R_{\psi}
$$

Квадрокоптер в пространстве имеет шесть степеней свободы. Его движение состоит из поступательного движения центра масс и сферического движения тела относительно центра масс. Главные эффекты, оказывающие воздействие на квадрокоптер:

- Подъемная сила;
- Сила тяжести;
- Гироскопический эффект БПЛА;
- Гироскопический эффект винта;
- $\bullet$ Моменты инерции силовой установки.

Квадрокоптер (Рис. 2) имеет 4 двигателя, расположенные на концах соответствующих осей рамы и пронумерованных от 1 до 4. Двигатели приводятся в движение с помощью специального контроллера, создавая при этом подъемную силу, действующую в связанной системе координат:

$$
T = \Sigma T_{i, \text{rge}}
$$

Ti – подъемная сила, создаваемая каждым двигателем;

T – суммарная подъемная сила.

Каждый винт в паре с двигателем создает подъемную силу:

$$
Ti = b\omega_i^2, \ i = 1, 2, 3, 4, \text{rge}
$$

ωi – скорость вращения двигателя;

 $b > 0$  – константа, зависящая от сопротивления воздуха, числа винтов, длины хорды винта.

Модель движения центра масс в Земной системе координат в соответствии со 2-м законом Ньютона (с учетом подъемной силы и силы тяги двигателя):

$$
m\dot{V} = m \begin{pmatrix} 0 \\ 0 \\ g \end{pmatrix} - \Theta \begin{pmatrix} 0 \\ 0 \\ T \end{pmatrix}, \text{rate}
$$

g – гравитационная постоянная; T – подъемная сила; - матрица перехода из связанной системы координат в Земную.

Движение вокруг центра масс осуществляется в соответствии с формулой Эйлера:

$$
J\dot{\omega} = -\omega \times J\omega + \Gamma_{\text{. TAC}}
$$

J – матрица коэффициентов инерции ЛА (3x3); ω – вектор угловой скорости;  $\Gamma$  – момент внешних сил.

Момент создаваемый по оси Х связанной системы координат можно записать следующим образом:

$$
\tau_x = d(T_4 - T_2), \text{ and}
$$

d – расстояние от моторов до центра масс; Т – подъемная сила двигателя.

Аналогично можно записать момент действующий по оси Y связанной системы координат:

$$
\tau_{y} = d(T_1 - T_3), \text{ and}
$$

d – расстояние от моторов до центра масс; Т – подъемная сила двигателя.

Вращающий момент вокруг оси запишется следующим образом:

$$
\tau_z = k(\omega_1^2 + \omega_3^2 - \omega_2^2 - \omega_4^2), \text{ r,}
$$

ωi – скорость вращения двигателя;

k - константа, зависящая от сопротивления воздуха, числа винтов, длины хорды винта.

Подъемную силу и моменты описанные выше можно представить в следующей векторно-матричной форме:

$$
\begin{pmatrix} T \ T \end{pmatrix} = \begin{pmatrix} -b & -b & -b & -b \\ 0 & -db & 0 & db \\ db & 0 & -db & 0 \\ k & -k & k & -k \end{pmatrix} \begin{pmatrix} \omega_1^2 \\ \omega_2^2 \\ \omega_3^2 \\ \omega_4^2 \end{pmatrix} = A \begin{pmatrix} \omega_1^2 \\ \omega_2^2 \\ \omega_3^2 \\ \omega_4^2 \end{pmatrix}, \text{ and}
$$

 $b, k, d$  – константы; T – подъемная сила;  $\Gamma$  – вращающий момент:  $\Gamma = (\tau_x, \tau_y, \tau_z)^T$ ; ω<sup>i</sup> – скорость вращения двигателя.

Т.к. матрица А положительно определена, то можно произвести ее обращение, в результате чего получим следующее выражение:

$$
\begin{pmatrix}\n\omega_1^2 \\
\omega_2^2 \\
\omega_3^2 \\
\omega_4^2\n\end{pmatrix} = A^{-1} \begin{pmatrix}\nT \\
\tau_x \\
\tau_y \\
\tau_z\n\end{pmatrix}
$$

Гироскопический момент БПЛА возникает вследствие того, что существует вращение винтов, что порождает вращение БПЛА в целом. Соотношения, которые выражают данный эффект представлены ниже.

$$
\tau_{x_{\text{gyro}}} = \dot{\theta}\dot{\psi}(J_{y} - J_{z});
$$
\n
$$
\tau_{y_{\text{gyro}}} = \dot{\phi}\dot{\psi}(J_{z} - J_{x});
$$
\n
$$
\tau_{z_{\text{gyro}}} = \dot{\theta}\dot{\phi}(J_{x} - J_{y}),
$$
\n
$$
\tau_{z_{\text{gyro}}} = \dot{\theta}\dot{\phi}(J_{x} - J_{y}),
$$

 $(\dot{\theta}, \dot{\psi}, \dot{\varphi})$  - соответствующие угловые скорости;

 ${J}_{_{\mathcal{X}}},{J}_{_{\mathcal{Y}}},{J}_{_{\mathcal{Z}}}$  - моменты инерции относительно соответствующих осей.

Гироскопический эффект винта возникает в следствие того, что винт, как любое твердое тело обладает массой и соответствующим моментом инерции, который порождает возникновение гироскопического момента.

$$
\tau_{x_{rotor}} = \dot{\theta} J_r \omega_r;
$$
  
\n
$$
\tau_{y_{rotor}} = \dot{\phi} J_r \omega_r;
$$
  
\n
$$
\tau_{z_{rotor}} = J_r \dot{\omega}_r,
$$

*r J* - момент инерции винта; *r* - скорость вращения винта.

В приведенных выше формулах присутствует моментно-массовая характеристика – момент инерции, которую на данном этапе экспериментальных расчетов возможно вычислить в соответствии с формулами:

$$
J_x = J_y = \frac{mr^2}{2} + \frac{mh^2}{6} + 2ml^2 + \frac{m_h r_h^2}{4} + \frac{m_h r_h^2}{12}
$$

$$
J_z = \frac{m_h r_h^2}{2} + 4ml^2
$$

m – масса связки двигатель-винт; r – длина луча рамы; h – высота рамы;  $m_h$  – масса центральной пластины летательного аппарата;  $r_h$  – радиус центральной пластины.

### **4.4 Математической модель динамики многороторного микроБЛА**

Создание математической модели осуществлялось средствами среды модельно-объектного программирования Matlab Simulink. Моделирование производится в соответствии со схемой представленной ниже (Рис. 13).

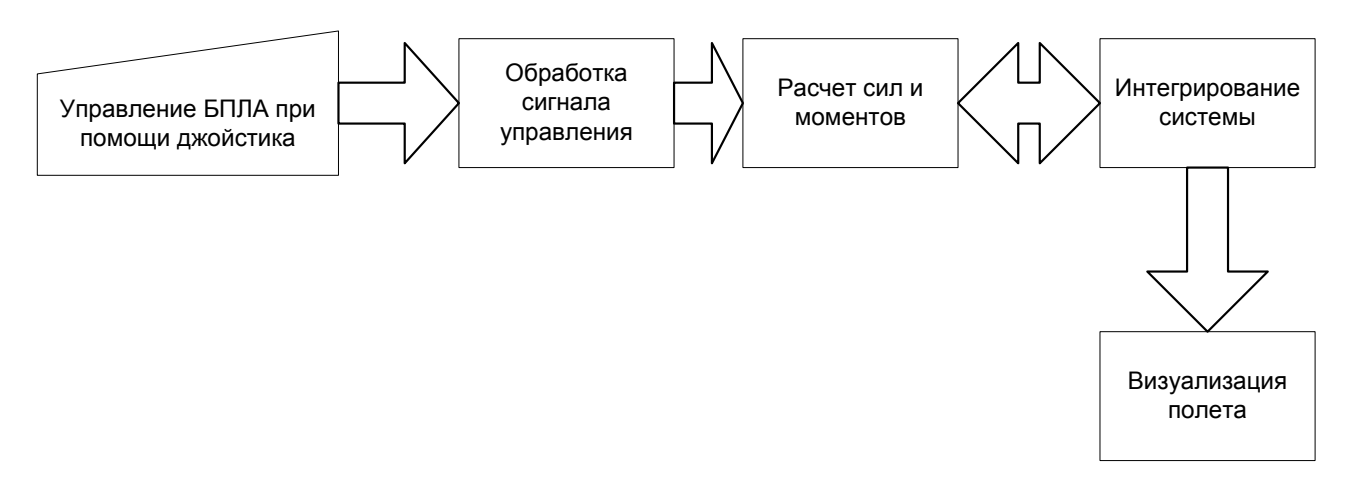

Рисунок 13: Блок-схема работы математической модели

Математическая модель созданная с помощью модельно-объектной среды моделирования позволяет наглядно рассмотреть функционирование всех контуров системы, позволяя контролировать все внутренние и переходные процессы между блоками (рис. 6.2), а также использовать систему визуализации, способствующую визуальному отображению состояния микроБЛА.

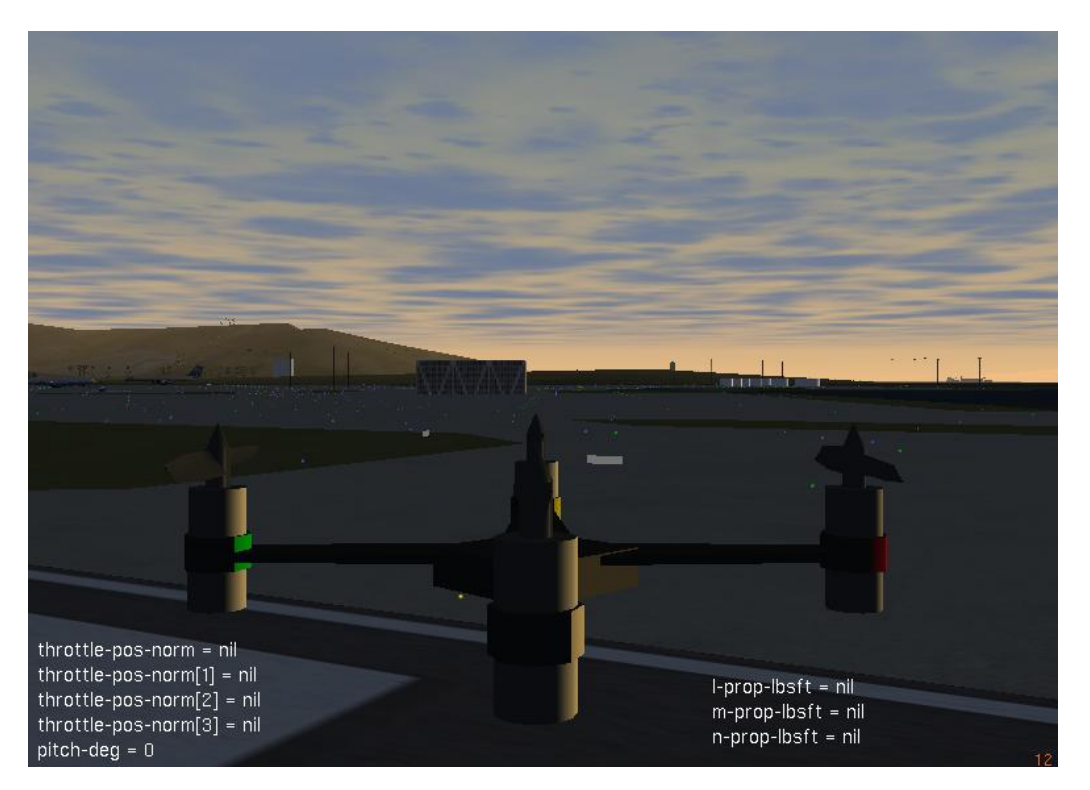

Рисунок 14: Система визуализации математической модели микроБЛА

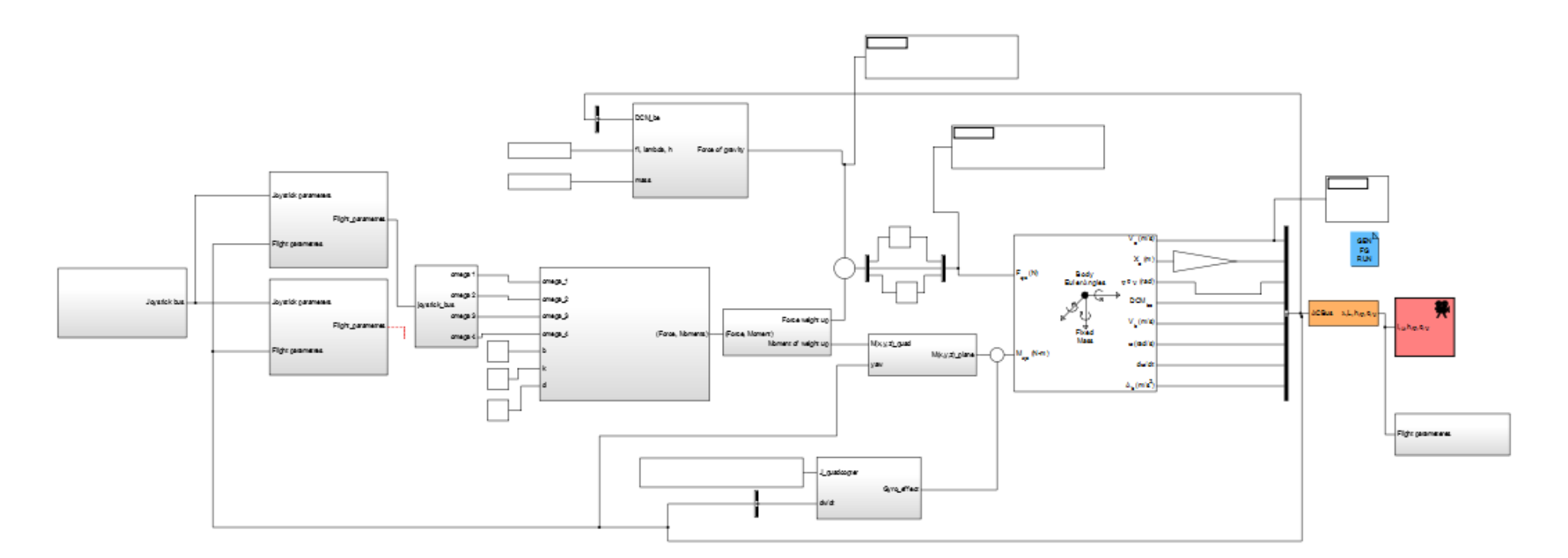

Рисунок 15: Математическая модель многороторного микроБЛА типа квадрокоптер в среде Matlab Simulink

### **4.5 Программные средства обликового моделирования многороторного микроБЛА**

Одна из важнейших задач моделирования – формирование облика многороторного микроБЛА и расчет эксплуатационных характеристик без закупки оборудования. В качестве эксплуатационных характеристик будем рассматривать: полезную нагрузку, взлетную массу, полетное время, стоимость, состав БРЭО. Рассмотрим этапы обликового моделирования многороторного микроБПЛА типа квадрокоптер с точки зрения расчета данных характеристик.

#### **Расчет силовой установки**

Силовая установка многороторной системы состоит из электродвигателя бесколлекторного типа, регулятора оборотов двигателя и воздушного винта.

Единственное требование предъявляемое к регулятору оборотов двигателя – максимальный потребляемый ток силового агрегата не должен быть больше половины возможного токопропускания через регулятор, иначе произойдет нагрев и выход из строя регулятора.

Основной агрегат данной конструкции двигатель имеет жесткую связь с винтом, вследствие чего их невозможно рассматривать отдельно.

В качестве базовых характеристик связки двигатель-винт рассматривается: эффективность (г/Вт), сила потребляемого тока (А), подъемный вес (г), масса двигателя (г), мощность (Вт) (Табл. 1).

В соответствии с таблицами, приведенными производителями двигателей требуется выполнить расчет силы потребляемого тока и эффективности в зависимости от подъемного веса каждого двигателя.

| Item No.                | Volts<br>$\mathcal{N}$ | Prop                                                           | Throttle | Amps<br>(A) | Watts<br>(W) | <b>Thrust</b><br>$\left( 9 \right)$ | <b>RPM</b> | Efficiency<br>(g/W) |
|-------------------------|------------------------|----------------------------------------------------------------|----------|-------------|--------------|-------------------------------------|------------|---------------------|
|                         |                        |                                                                | 50%      | 3.4         | 76           | 800                                 | 4300       | 10.53               |
|                         |                        | <b>T-MOTOR</b><br>14*4.8CF                                     | 65%      | 6.3         | 140          | 1200                                | 5400       | 8.57                |
|                         |                        |                                                                | 75%      | 8.5         | 192          | 1500                                | 5900       | 7.81                |
|                         |                        |                                                                | 85%      | 11.4        | 255          | 1820                                | 6500       | 7.14                |
|                         |                        |                                                                | 100%     | 13.7        | 301          | 2030                                | 6950       | 6.74                |
|                         |                        | <b>T-MOTOR</b><br>15*5CF                                       | 50%      | 4.3         | 87           | 990                                 | 4200       | 11.38               |
|                         |                        |                                                                | 65%      | 7.9         | 177          | 1490                                | 5200       | 8.42                |
| U <sub>5</sub><br>KV400 | 22.2                   |                                                                | 75%      | 11.6        | 254          | 1900                                | 5700       | 7.48                |
|                         |                        |                                                                | 85%      | 14.5        | 322          | 2220                                | 6200       | 6.89                |
|                         |                        |                                                                | 100%     | 17.2        | 376          | 2480                                | 6500       | 6.60                |
|                         |                        | 50%<br>65%<br><b>T-MOTOR</b><br>75%<br>16*5.4CF<br>85%<br>100% |          | 5.2         | 117          | 1200                                | 4050       | 10.26               |
|                         |                        |                                                                |          | 9.4         | 210          | 1750                                | 4850       | 8.33                |
|                         |                        |                                                                | 13       | 288         | 2120         | 5400                                | 7.36       |                     |
|                         |                        |                                                                |          | 16.9        | 372          | 2650                                | 5850       | 7.12                |
|                         |                        |                                                                |          | 20          | 437          | 2850                                | 6250       | 6.52                |

Таблица 1: Таблица характеристик двигателя

Для выполнения расчета потребляемого тока требуется произвести интерполяцию в соответствии с алгоритмом линейной интерполяции:

1. Определим по таблице значения функции в характеристических точках:

 $(x_0, f(x_0))$ <sub>H</sub> $(x_1, f(x_1))$ 

2. Определим уравнение прямой, проходящей через эти точки:

$$
\frac{y - f(x_0)}{f(x_1) - f(x_0)} = \frac{x - x_0}{x_1 - x_0}
$$

3. Отсюда в случае  $x \in [x_0, x_1]$ .

$$
f(x) \approx y = P_1(x) = f(x_0) + \frac{f(x_1) - f(x_0)}{x_1 - x_0}(x - x_0)
$$

В результате проведения интерполяции получаем силу тока двигателя при заданном подъемном весе, которую далее требуется использовать для того, чтобы определить полетное время БПЛА.

Суммарная сила тока, потребляемая двигательной установкой БПЛА:

### **Расчет аккумуляторной батареи и анализ ее эксплуатационных возможностей**

Характеристики аккумуляторов:

- Токоотдача величина, характеризующая максимальную силу тока, которую способен выдерживать аккумулятор без потери своих эксплуатационных характеристик.
- Емкость величина, характеризующая продолжительность полета.
- Bec

На сегодняшний день существует несколько технологий, которые используются в качестве носителя зарядов аккумулятора: NiMh, LiPo, Li-ion. Преимущества использования LiPo аккумуляторов несомненно приводит к выбору именно этих аккумуляторов.

Достоинства LiPo аккумуляторов:

- Большое количество циклов разрядки-зарядки без потери емкости аккумулятора;
- Высокая токоотдача;
- Сравнительно малый вес.

Расчет аккумулятора требуется производить с учетом следующих рекомендаций:

- Минимальная оставшаяся емкость аккумулятора после непрерывного полета должна быть составлять не менее 7% (требование производителя аккумулятора);
- Максимальная потребляемая сила тока двигательной установки и бортового оборудования не должна превышать половину максимальной токоотдачи аккумулятора заявленной производителем.

Расчет аккумулятора производится в соответствии со следующими формулами. Истинная емкость аккумулятора (емкость без учета 7% требуемого остатка емкости):

з

Расчет полетного времени:

Для моделирования расчета многороторной системы была разработана библиотека (Рис. 16), с помощью которой осуществляется расчет полетного времени, взлетного веса, потребляемой силы тока, эффективности двигателя и других характеристик.

,

Моделирование эффективности работы двигателей и продолжительности полета произведено с помощью среды модельнообъектного программирования Matlab Simulink (Рис 18). Данная модель была разработана в соответствии с блок схемой (Рис. 17) .

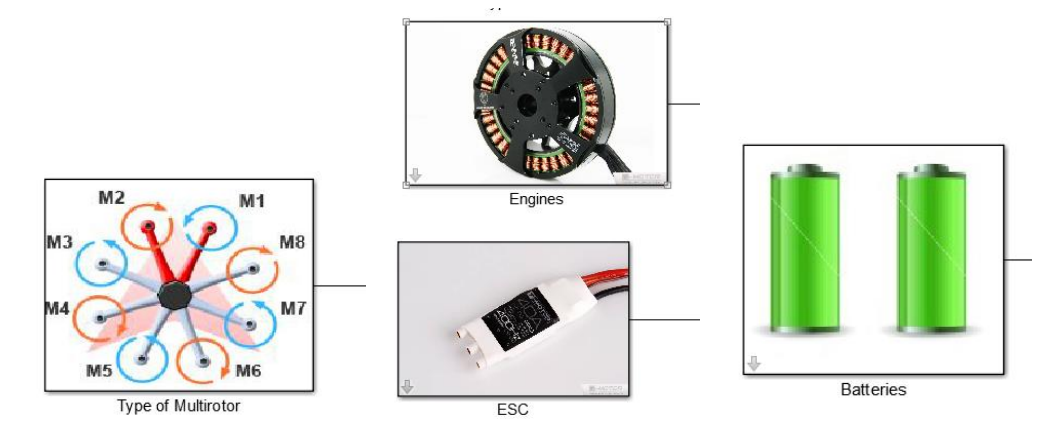

Рисунок 16: Библиотека компонентов ПМО

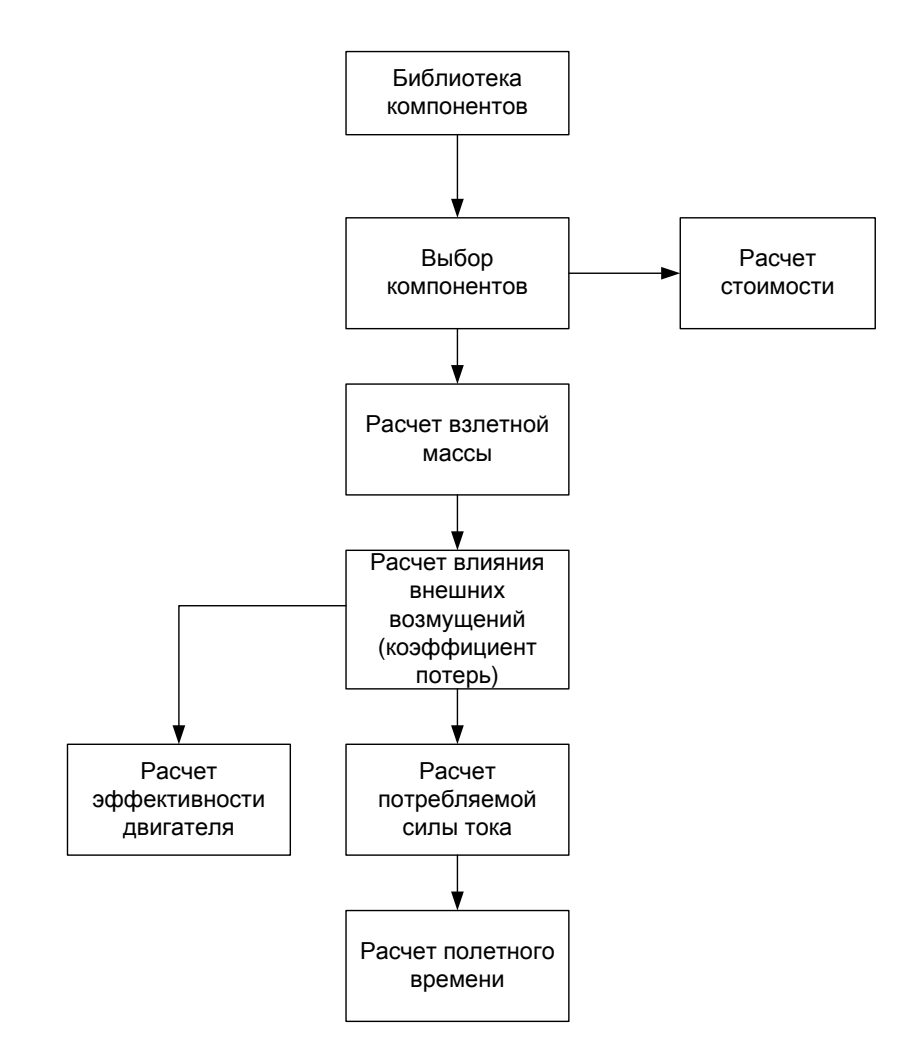

Рисунок 17: Блок-схема работы алгоритма расчета носителя

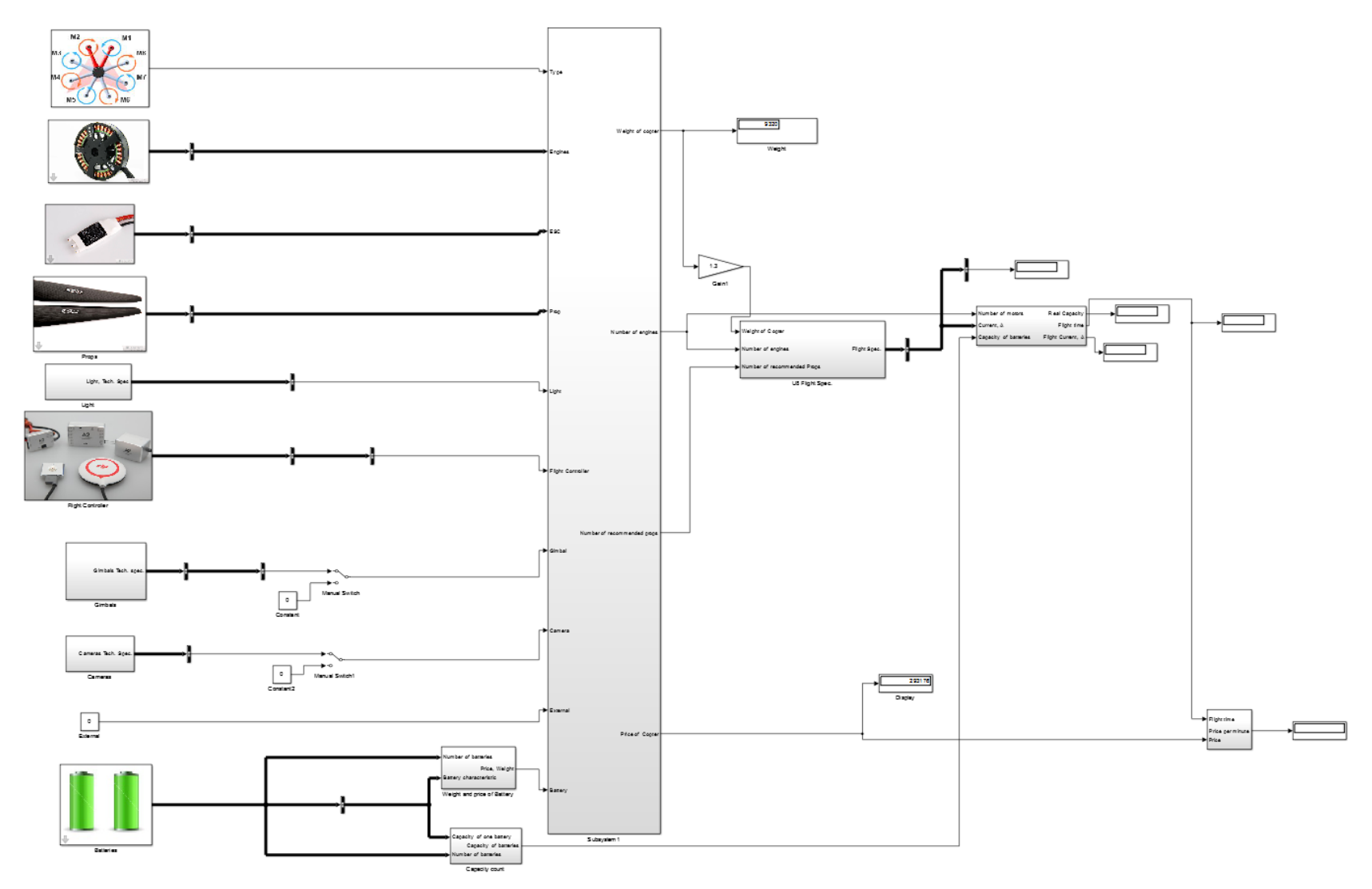

Рис 3.3

Рисунок 18: Модель расчета носителя в среде Matlab Simulink

Модель расчета носителя в среде Matlab Simulink

#### **4.6 Стенд прототипирования многороторного микроБЛА**

Важнейшим этапом моделирования технической системы является полунатурное моделирование системы. На сегодняшний день развитие микроконтроллеров способствует возможности полунатурной отработки, однако более дешевым решением является создание натурного стенда на базе квадрокоптеров с микроконтроллерами открытого исходного кода.

Состав стенда прототипирования многороторных микроБЛА:

- 1. микроБЛА Ar.Drone 2.0 (Рис. 19)
- 2. ноутбук Macbook Pro 13 (Рис. 20)

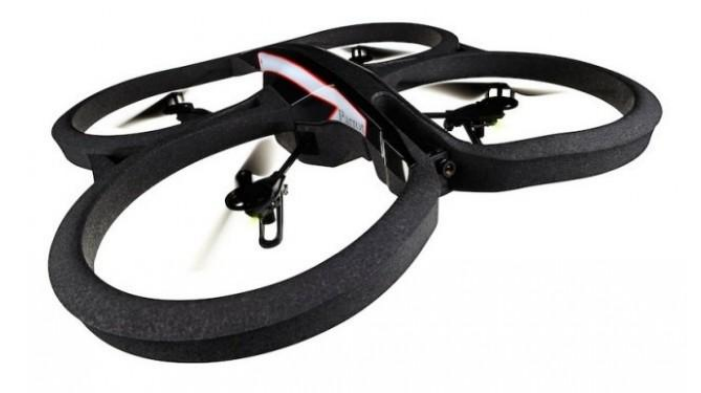

Рисунок 19: Квадрокоптер Ar.Drone 2.0

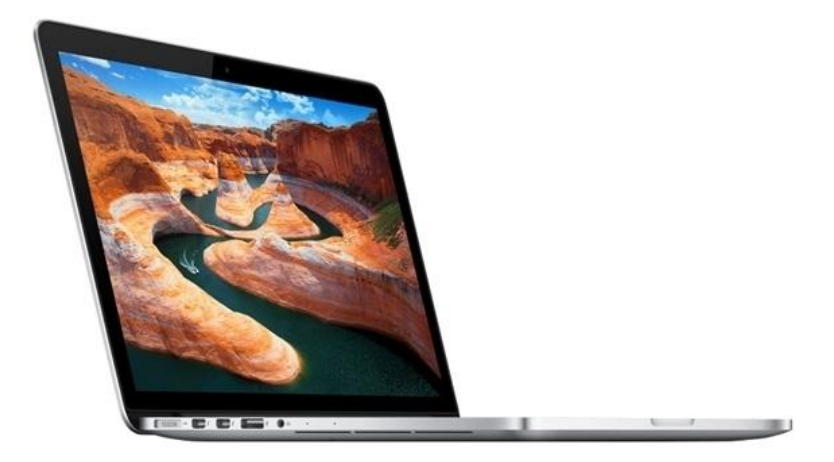

Рисунок 20: Ноутбук Macbook Pro 13

Характеристики микроБЛА Ar.Drone 2.0:

- Macca 420 г.;
- Количество двигателей 4 двигателя по 15 Вт;
- Количество видеокамер 2 (передняя камера с разрешением 1280х720 и скоростью съемки 30 кадров в секунду; нижняя камера имеет разрешение 320х240 и скорость съемки 30 кадров в секунду);
- Сенсоры: 3-х осевой гироскоп, магнитометр, датчик давления;
- Беспроводной модуль передачи данных Wi-Fi.
- Полетное время:  $12-15$  мин.

Характеристики ноутбука Macbook Pro 13:

- Процессор 2-х ядерный Intel Core i5-2400 МГц;
- Оперативная память 8 Гб;
- Графическое ядро Intel Iris  $5100$ ;
- Твердотельный накопитель SSD 256 Гб;
- $\bullet$  ЖК-монитор с разрешением 2560x1600;
- Беспроводной модуль передачи данных Wi-Fi.  $\bullet$

МикроБЛА Ar.Drone 2.0 управляется с помощью компьютера, оснащенного адаптером Wi-fi путем подключения к беспроводной точке доступа, создаваемой самим микроБЛА (Рис. 21).

Опишем процесс подключения поподробнее:

- 1. микроБЛА создает сеть Wi-Fi с заданным именем ardrone\_XXX, которая видна всем потребителям, имеющим Wi-fi адаптер;
- 2. клиент подключается к указанной выше сети и получает IP адрес автоматически;
- 3. клиент общается с микроБЛА посредством специального протокола UDP, имеющего заданную структуру, которая описана ниже.

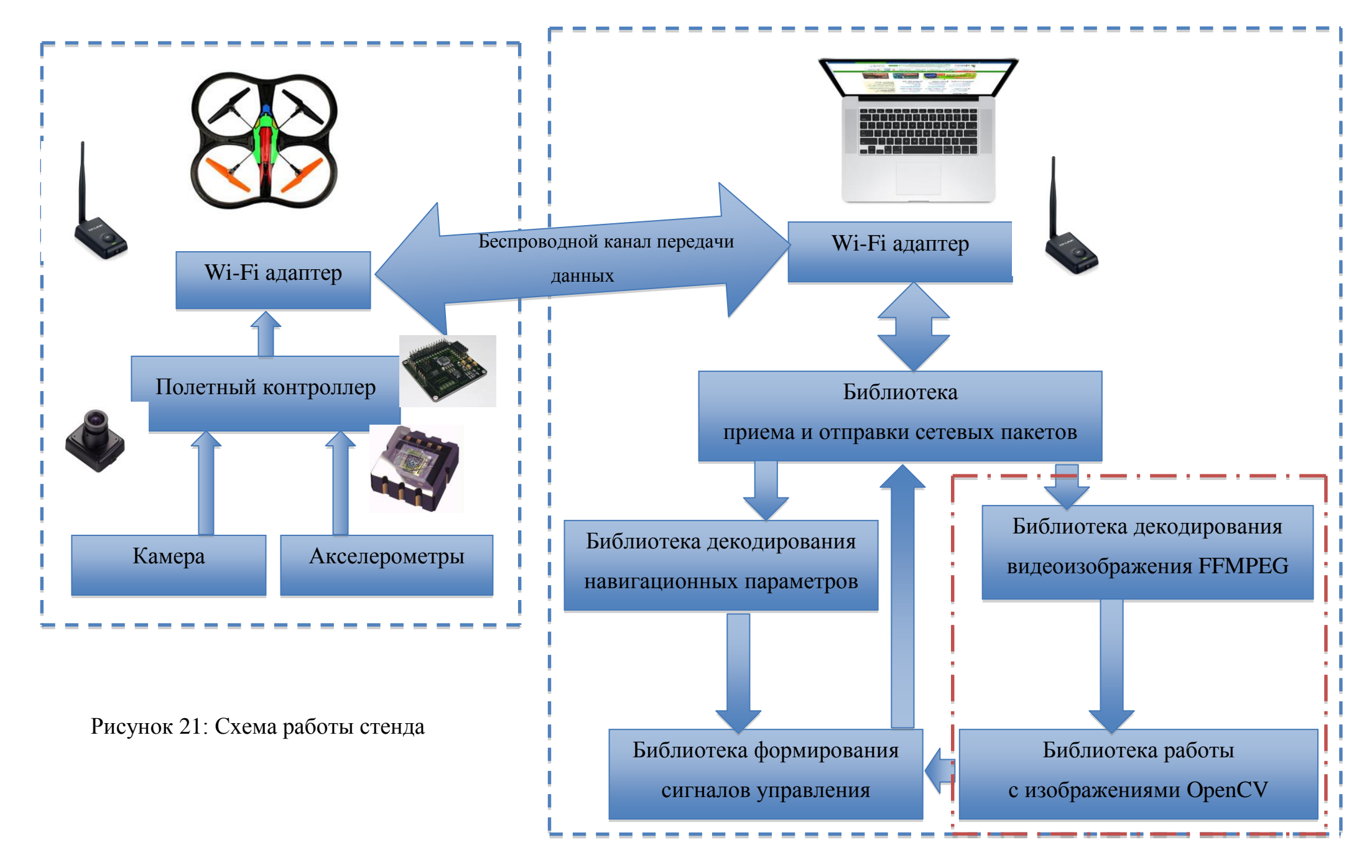

Данные, передаваемые по каналу между микроБЛА и компьютером, делятся на следующие виды:

- видеоданные;
- навигационные данные;
- команды управления.

#### **Структура навигационного пакета (Рис. 24):**

- углы ориентации микроБЛА;
- составляющие скоростей микроБЛА;
- уровень заряда батареи;
- высота.

Навигационный пакет передается по UDP порту 5554 с частотой 30 раз в секунду.

#### **Структура команд управления:**

AT\*PCMD=%d,%d,%d,%d,%d,%d<LF>

- аргумент  $1$  номер кадра;
- $\bullet$ аргумент 2 – флаг типа управления (всегда используется 0);
- аргумент 3 управление углом крена [-1;1];  $\bullet$
- аргумент 4 управление углом тангажа  $[-1;1]$ ;
- $\bullet$ аргумент 5 – управление вертикальной скоростью [-1;1];
- аргумент 6 управление углом курса [-1;1].  $\bullet$

Для отмены команды управления требуется послать команду, содержащую в качестве всех аргументов 0.

Команды управления передаются по UDP порту 5556 с частотой 30 раз в секунду.

#### **Структура видеоданных.**

Видеоданные передаются по UDP порту 5555 с частотой 30 кадров в секунду. Расшифровка пакета с видеоданными подробно описана в разделе \*.\*.

На рисунке 22 представлено окно с интерфейсом программы, где собраны все типы данных используемые при связи с микроБЛА.

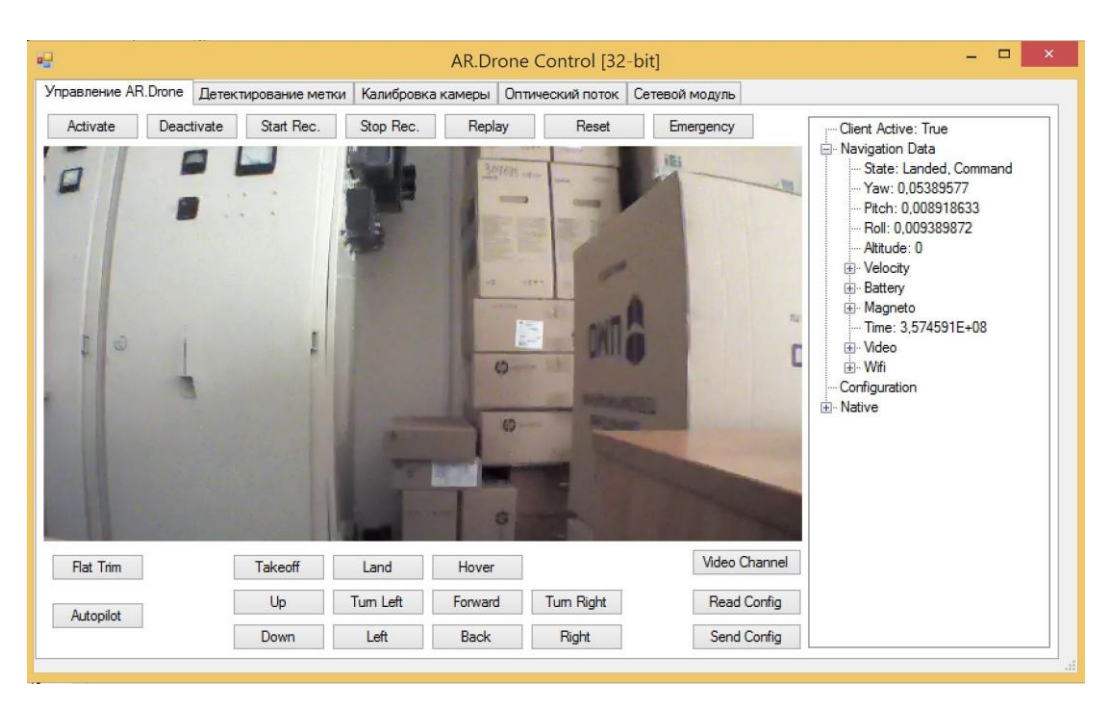

Рисунок 22: Общий вид интерфейса программы

| Flat Trim | <b>Takeoff</b> | Land     | Hover       |           |
|-----------|----------------|----------|-------------|-----------|
| Autopilot | Up             | Tum Left | Forward     | Tum Right |
|           | Down           | Left     | <b>Back</b> | Right     |

Рисунок 23: Интерфейс команд управления

Интерфейс команд управления представлен на рисунке 23:

- Takeoff команда на взлет;
- Land команда на посадку;
- Hover команда на отмену последнего действия; $\bullet$
- Up команда на увеличение высоты;
- Down команда на снижение высоты;
- Turn Left команда на покорот влево по курсу;
- Turn Right команда на поворот вправо по курсу;
- Left команда на отклонение влево;
- Right команда на отклонение вправо;
- Васк команда на отклонение назад;
- Forward команда на отклонение вперед.

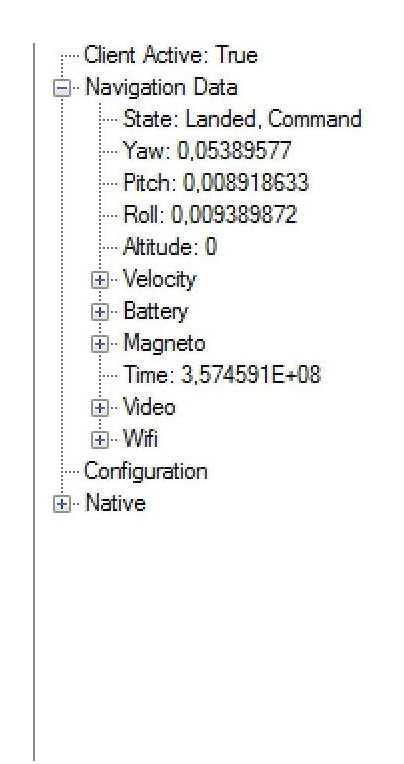

Рисунок 24: Интерфейс расшифровки навигационных параметров

# **5 Применение стенда натурного моделирования для отработки алгоритма стабилизации микроБЛА над кодовой меткой с использованием визуальной навигации**

, но для многих практических

приложе , для которых мини- и микроБЛА потенциально подходят, требуются другие подходы. Навигация с использованием GPS была бы почти идеальным решением, но существующие системы неспособны осуществлять полеты в условиях замкнутого пространства, а если и способны, то стоимость их чрезмерно высока из-за стоимости дополнительного оборудования для поддержания устойчивого сигнала. Инерциальные датчики и акселерометры на сегодняшний день неспособны решать задачу из-за высокого уровня дрейфа и больших ошибок накапливаемых в процессе полета. Использование микроБЛА в условиях сужающихся коридоров и постоянно изменяемых препятствий способствует созданию автономных систем навигации.

Целью работы является создание системы позиционирования и стабилизации микроБЛА без участия оператора с использованием сигнала с ТВ-камеры, установленной на микроБЛА. Визуальная навигация по ТВизображению, получаемому с бортовой камеры микроБЛА, осуществляется в соответствии с блок-схемой, представленной на рисунке ниже (Рис. 25). Задача выполняется в режиме "реального" времени, из-за чего производится максимальная локализация места идентификации метки. После локализации места возможного расположения кодовой метки выполняется поиск и идентификацию кодовой метки для определения относительного местоположения микроБЛА и формирования управляющих сигналов с целью обеспечения стабилизации над кодовой меткой.

34

## Задача стабилизации микроБЛА на кодовой метке

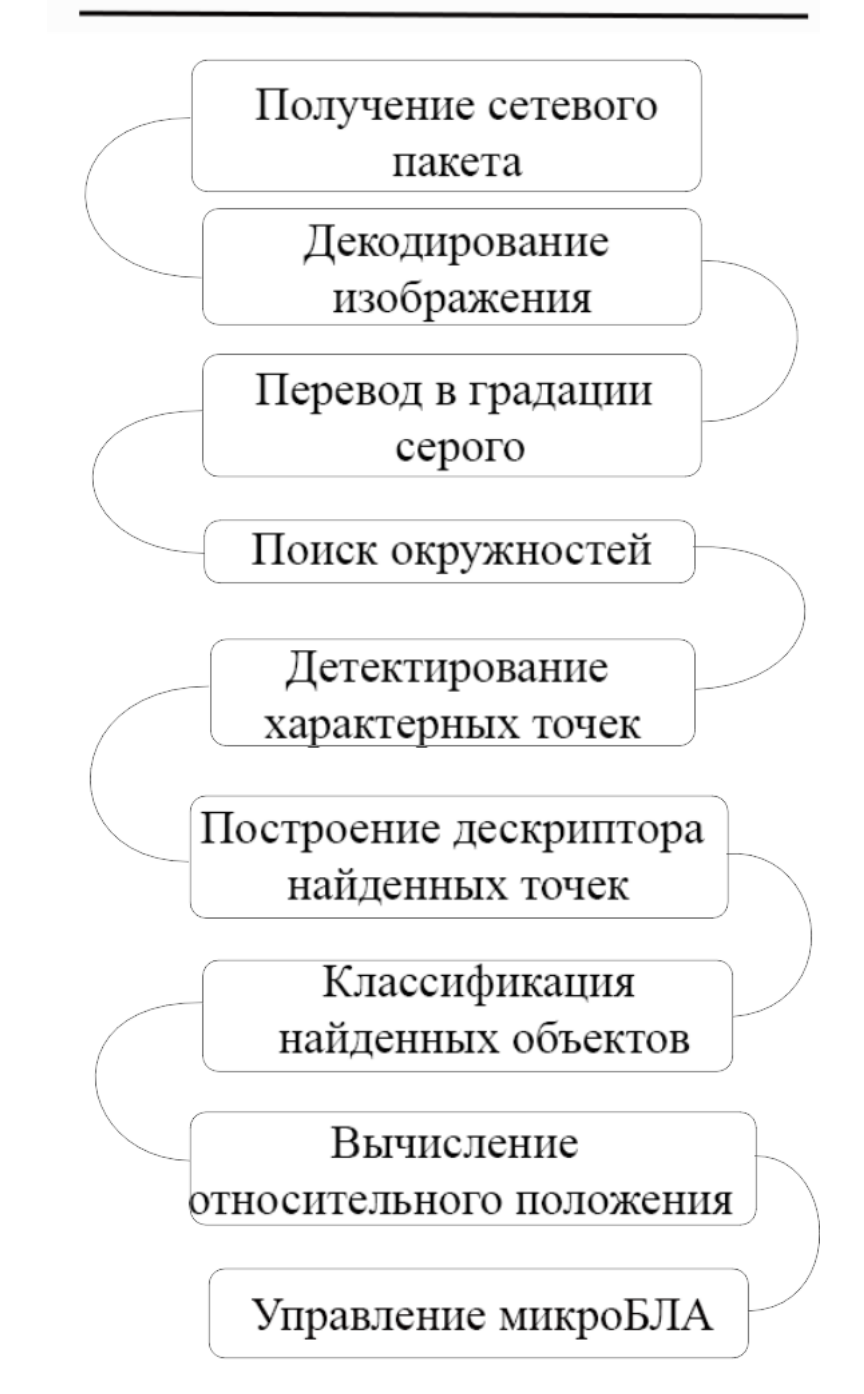

Рисунок 25: Блок-схема работы алгоритма стабилизации микроБЛА типа квадрокоптер над кодовой меткой

В соответствии с рисунком 25 разработано ПМО (Рис. 26), позволяющее осуществлять поиск и идентификацию кодовой метки по ТВ-

изображению, поступающему с бортовой камеры микроБЛА Ar.Drone 2.0 в режиме «реального» времени. На главном окне программы отображается изображение, обрабатываемое алгоритмом идентификации кодовой метки, справа от главного окна расположен счетчик времени выполнения алгоритма.

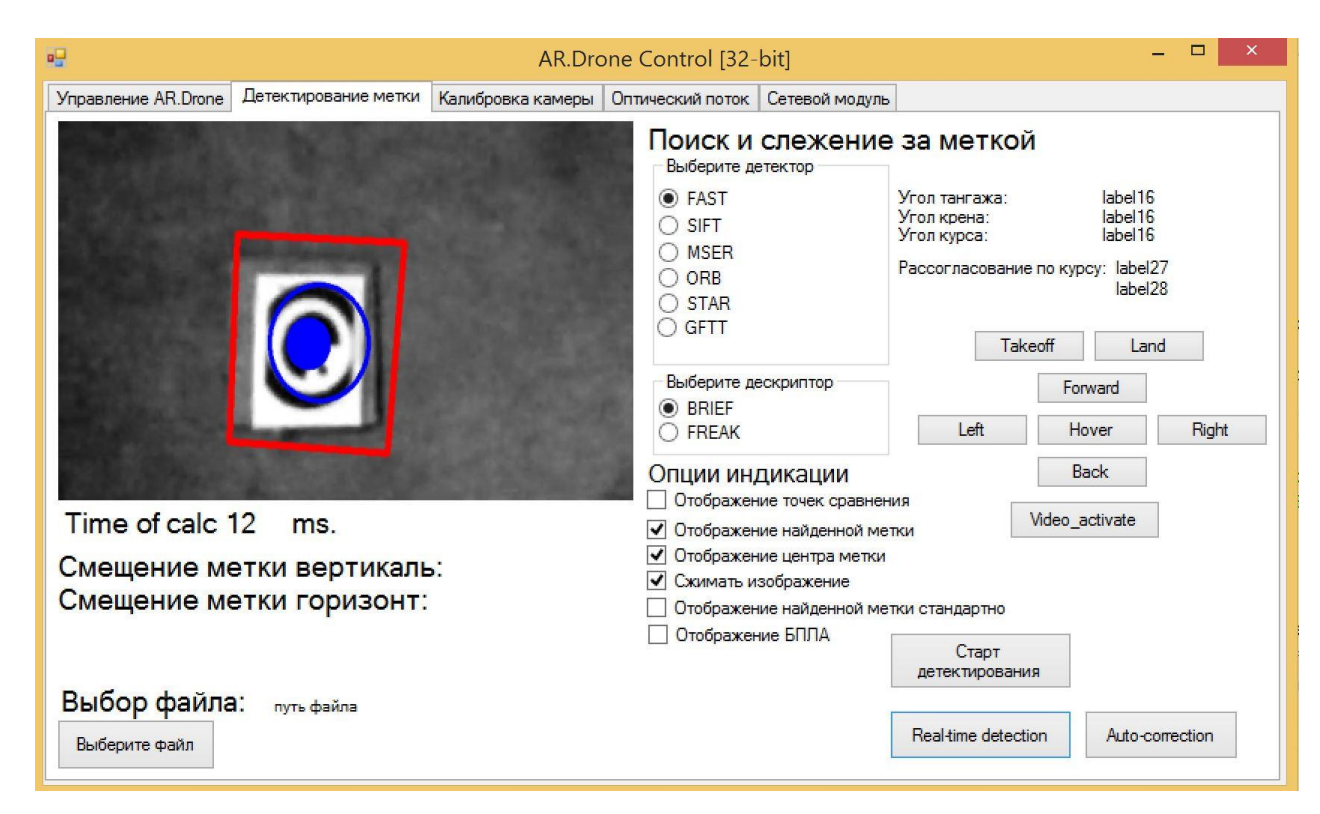

Рисунок 26: ПМО идентификации кодовой метки

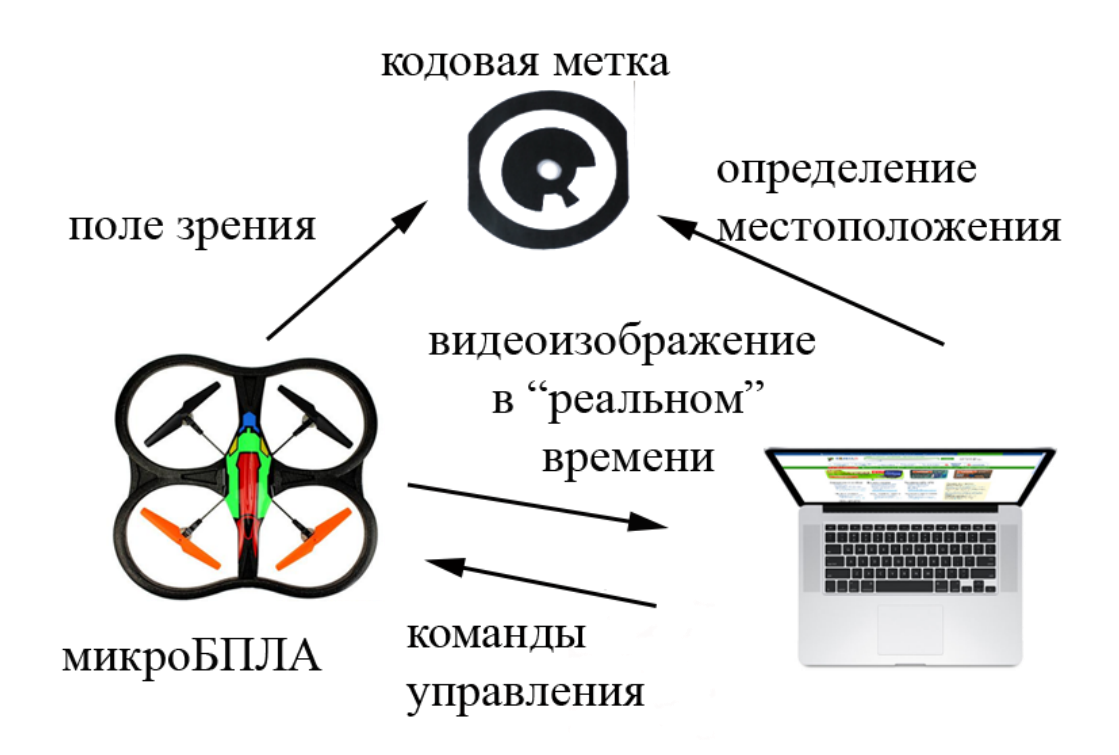

Рисунок 27: Взаимодействие стенда натурной отработки микроБЛА типа квадрокоптер и алгоритмов поиска кодовой метки

Цель экспериментов состояла в выборе наилучшего решения задачи идентификации кодовой метки на изображении с ТВ-камеры. Использование натурного стенда отработки многороторного микроБЛА дало возможность отработки алгоритмов на «реальном» микроБЛА. Использование вынесенного вычислителя в качестве которого выступал ноутбук способствовало смене и подбору алгоритма не производя перепрошивку и посадку микроБЛА.

#### **6 Заключение**

Целью работы являлось создание комплекса средств моделирования микро (мини) беспилотных летательных аппаратов типа квадрокоптер.

В рамках данной работы разработана математическая модель микро(мини) БЛА типа квадрокоптер, создано программное средство обликового моделирования, а также стенд натурного прототипирования квадрокоптера. Стенд натурного прототипирования был использован для отработки задачи стабилизации микроБЛА с помощью визуальной навигации по кодовым меткам, позволяя в режиме реального времени осуществлять поиск оптимального алгоритма поиска кодовой метки.

В процессе выполнения работы рассмотрены и решены следующие задачи:

- построена уникальная математическая модель многороторного микро (мини) БЛА типа квадрокоптера, позволяющая вести учет гироскопических моментов возникающих вследствие вращения винтов;
- разработано ПМО позволяющее осуществлять обликовое моделирования микроБЛА типа квадрокоптер для проверки эксплуатационных характеристик;
- создан натурный стенд прототипирования многороторного микроБЛА типа квадрокоптер.

38

## **7 Список использованной литературы**

1) Peter Corke – Robotics, Vision and Control. Fundamental algorithms in Matlab. 2011 – Springer.

2) Michael David Schmidt - SIMULATION AND CONTROL OF A QUADROTOR UNMANNED AERIAL VEHICLE. 2011 – University of Kentucky.

3) Geometric Tracking Control of a Quadrotor UAV - Taeyoung Lee, Melvin Leok, and N. Harris McClamroch. 2010 - 49th IEEE Conference on Decision and Control.

4) Управление четырехвинтовым вертолетом - Белинская Ю.С., Четвериков В.Н. 2012 – Наука и Образование, МГТУ им. Баумана.

#### 5) Моделирование динамики сложного механического объекта - , Б.С. Ноткин. 2013 - ШКОЛЫ ДВФУ.

6) Володко А.М. – Основы летной эксплуатации вертолетов. Динамика полета. – М.: Транспорт, 1986. – 263 с.

7) Визильтер Ю.В., Желтов С.Ю., Бондаренко А.В., Ососков М.В., Моржин А.В. Обработка и анализ изображений в задачах машинного зрения: Курс лекций и практических занятий. – М.: Физматкнига, 2010. – 672 с. ISBN 978-5-89155-201-2

8) Шапиро Л., Стокман Дж. Компьютерное зрение; Пер. с англ. – М.: БИНОМ. Лаборатория знаний, 2006. – 752 с., 8с. ил.: ил. ISBN 5-94774- 384-1

9) В.А. Попов, Д.В. Федутинов – Развитие направления миниатюрных беспилотных летательных аппаратов за рубежом. – ФГУП «ГосНИИАС».

10) Ким Н.В. Формирование облика комплексных систем наблюдения: Учебное пособие для практических занятий по дисциплине «Основы теории и проектирования КСН. – М.: Изд-во МАИ, 2005. – 24 с.: ил.

11) Ким Н.В. Обработка и анализ изображений в задачах технического зрения: Учебное пособие . – М.: Изд-во МАИ, 2001. – 165 с.: ил.

12) Половинкин П.Н. Учебный курс «Разработка ультимедийных приложений с использованием библиотек OpenCV и IPP. – Нижегородский государственный университет им. Лобачевского. Факультет вычислительной кибернетики. – Нижний Новгород, 2013.

13) Stephen Piskorski, Nicolas Brulez, Pierre Eline Ar.Drone Developer Guide SDK 1.7 – Parrot, 2011.